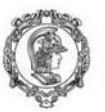

Escola Politécnica da Universidade de São Paulo<br><mark>Departamento de Engenharia de Produção</mark>

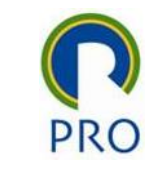

#### PRO2514 - Pesquisa Quantitativa em Gestão de Operações

#### Análise de Clusters (Agrupamentos ou Conglomerados)

Prof. Dr. Renato de Oliveira Moraes

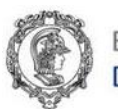

## Sumário

- Conceito geral (homogeneidade interna e heterogeneidade externa)
- Métodos de agrupamento: hierárquico x não hierárquico
- Medidas de (dis)similaridade
- Efeito da escala e padronização das variáveis
- Seleção das variáveis e sua influência no resultado final
- Quantidade de grupos formados
- Análise de Variância
- Significado dos grupos
- Validação dos resultados

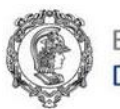

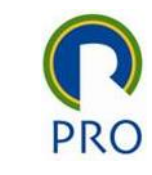

### Conceito geral

Divide a população em sub-populações que possuem características homogêneas dentro dos clusters e heterogêneas entre clusters, ou seja:

- Dentro do grupo (cluster) a variância é mínima;
- Entre grupos (clusters) a variância é máxima.

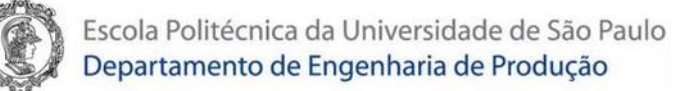

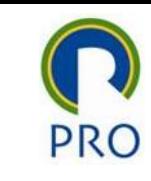

## Análise de Conglomerados (*Clusters*)

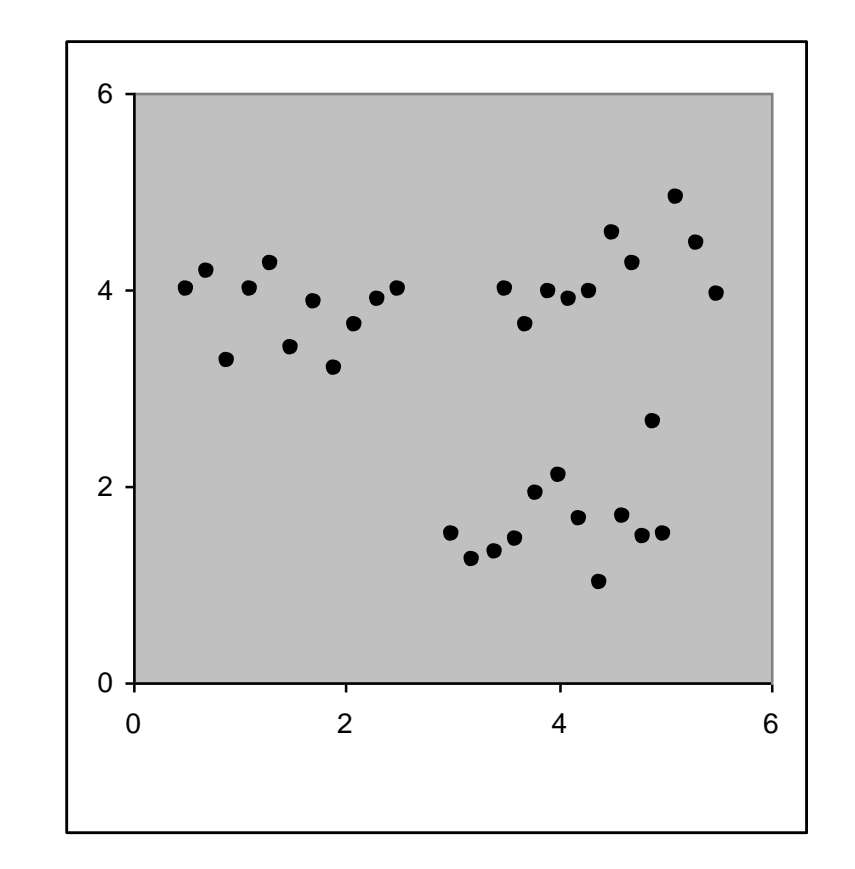

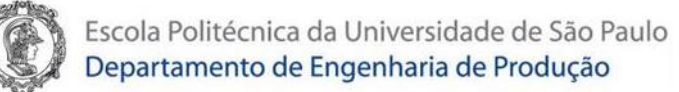

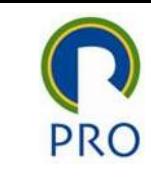

## Análise de Conglomerados (*Clusters*)

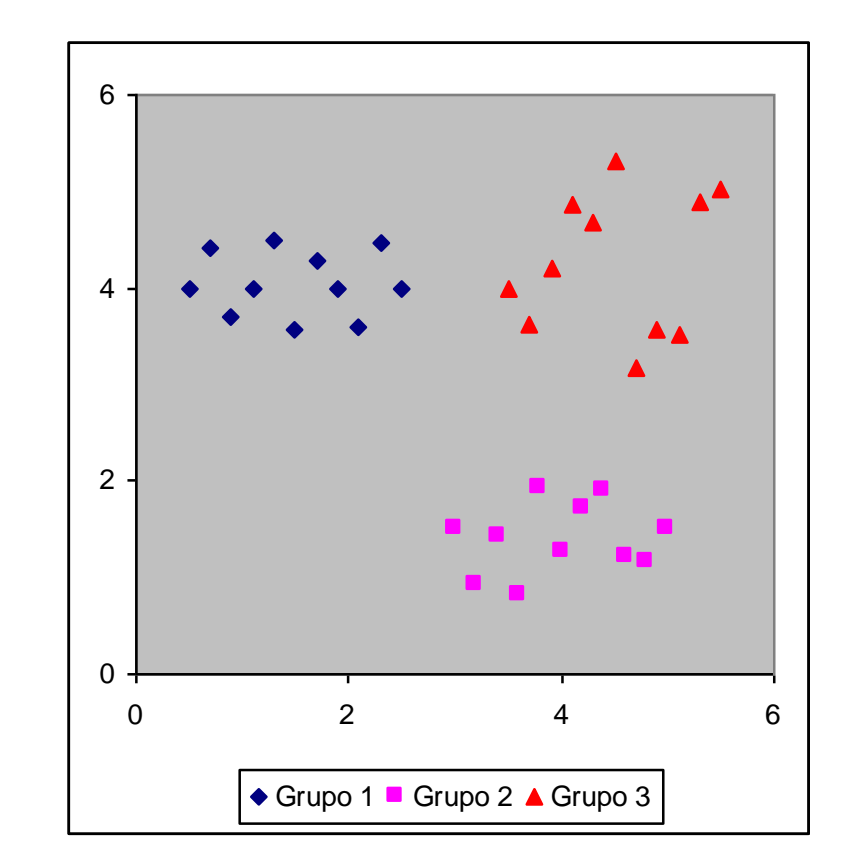

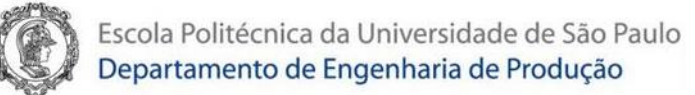

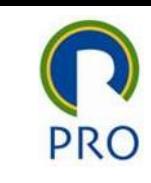

#### Métodos de agrupamento

- Hierárquico Aglomerativo:
	- Inicia-se com N grupos, cada grupo com um elemento;
	- A cada etapa, os dois grupos mais semelhantes são unidos. Ou seja, a cada etapa a quantidade de grupos se reduz em 1;
	- Em nenhum momento, os elementos de um grupo são separados.
- Hierárquico Divisivo:
	- Inicia-se com um único grupo com todos elementos;
	- A cada etapa, o grupo com menor homogeneidade interna é divido em dois grupos.
	- Ou seja, a cada etapa a quantidade de grupos aumenta em 1.
- Não hierárquico
	- Há uma definição prévia da quantidade (k) de grupos a serem formados;
	- Inicialmente os N elementos são divididos nos K grupos;
	- A cada etapa alguns elementos trocam de grupo de forma a maximizar a heterogeneidade entre os grupos.

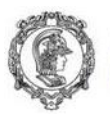

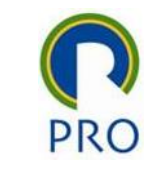

## Métodos Hierárquicos Aglomerativos

- Single linkage (SL) ou (vizinhos mais próximos): agrupa-se as pessoas com a distância mínima
- Complete linkage (CL) ou (vizinhos mais distantes): agrupa-se as pessoas com a distância máxima
- Average linkage (vizinhos comuns): é intermediária às duas anteriores (single e complete linkage), trabalha com valores ponderados das distâncias.
- Método da Centróide: distância entre dois clusters é a distância entre os centróides dos grupos
- Método Ward (mais usado): combina os indivíduos dentro dos clusters de acordo com o critério do menor incremento de soma total da distância euclidiana ao quadrado dentro do cluster

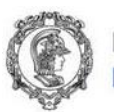

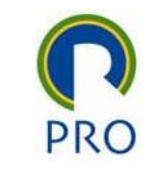

#### Sugestão de procedimento exploratório

Para estudos exploratórios, onde deseja-se criar uma taxonomia (que não foi definida a priori)

- 1. Usar método hierárquico para determinar a quantidade K de grupos a serem formados
- 2. Utilizar um método não hierárquico (K-means no SPSS) para a formação dos grupos

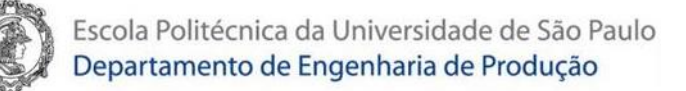

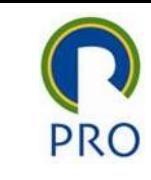

## Medidas de (dis)similaridade

É possível usar dois conceitos distintos para medida de similaridade:

- Distância
	- Grupo 1: A e B
	- Grupo 2: C e D
- Correlações.
	- Grupo 1: A e C
	- Grupo 2: B e D

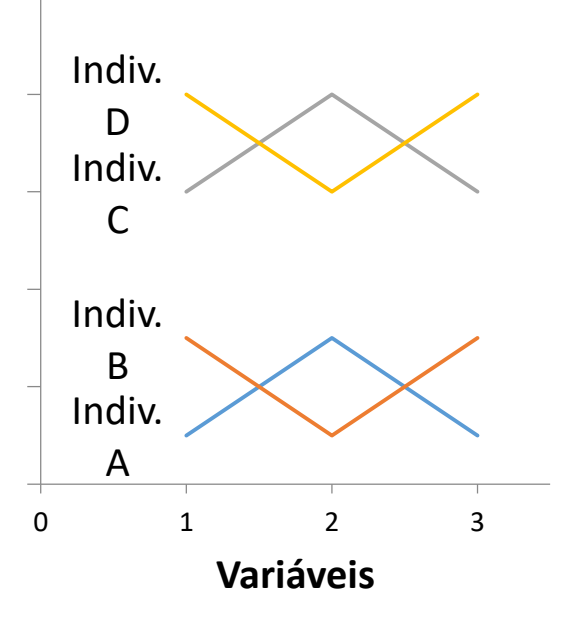

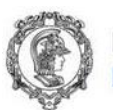

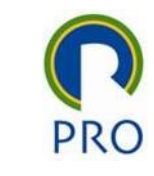

## Medidas de Distância

- distância euclidiana
- distância euclidiana ao quadrado
- distância euclidiana de Mahalanobis

#### Obs:

oConforme o critério dois respondentes podem estar no mesmo grupo ou em grupos diferentes

oPressupõe variáveis métricas

oEm princípio, a distância de Mahalanobis é o melhor critério, mas depende do caso, do número de variáveis e sobretudo do número de respondentes

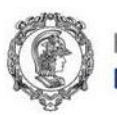

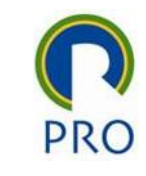

#### Efeito da escala e padronização das variáveis

- É fortemente recomendável padronizar as variáveis quando diferentes escalas são utilizadas. Nestas condições, os dados padronizados se tornam adimensionais e podem comparados
- Uma opção é usar a Curva Normal (Z scores).
- Caso esteja trabalhando com fatores extraídos na análise fatorial, os dados estarão provavelmente padronizados.
- Cuidado com os outliers (valores absurdos, extremos, fora do padrão)

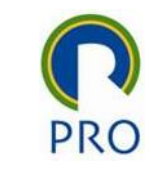

#### Efeito da escala e padronização das variáveis

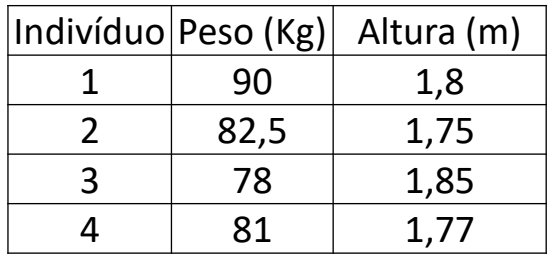

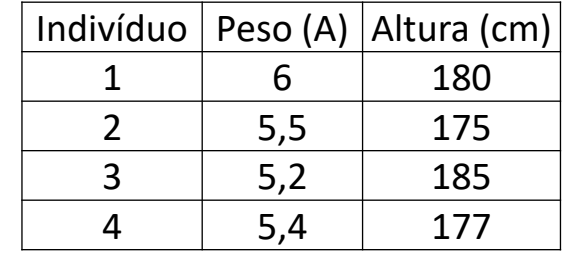

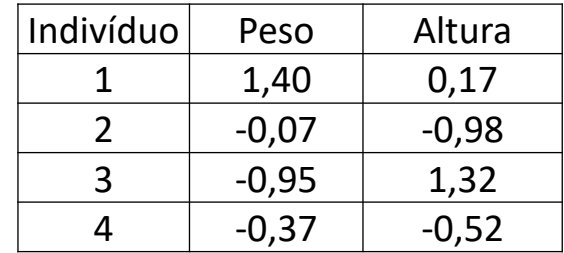

Medidas de similaridade (Distância Euclidiana)

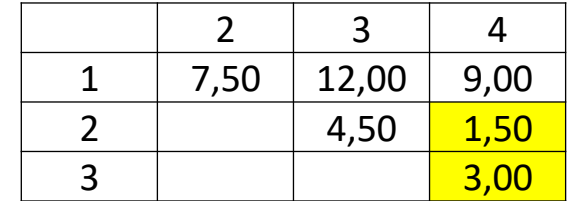

Medidas de similaridade (Distância Euclidiana)

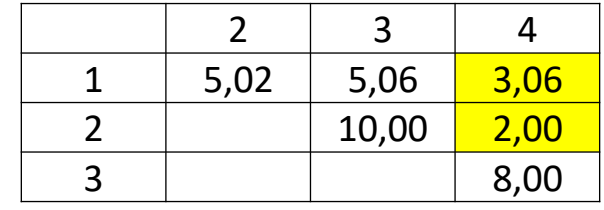

Medidas de similaridade (Distância Euclidiana)

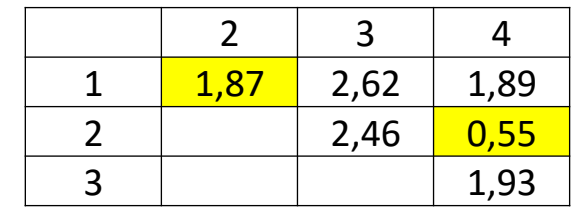

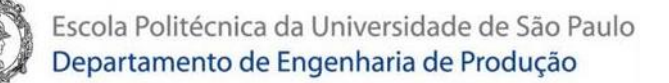

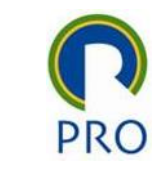

#### Seleção das variáveis e sua influência no resultado final

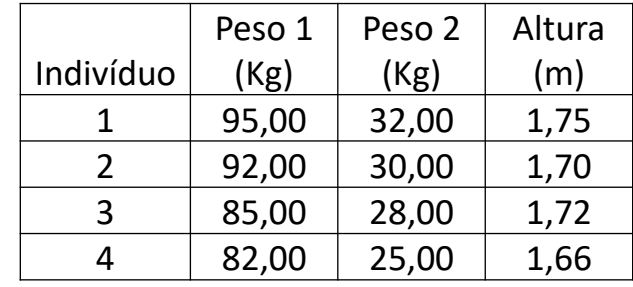

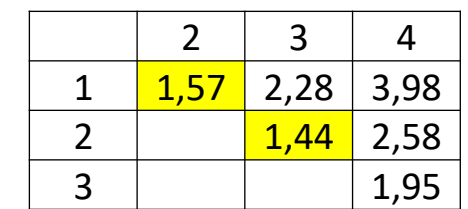

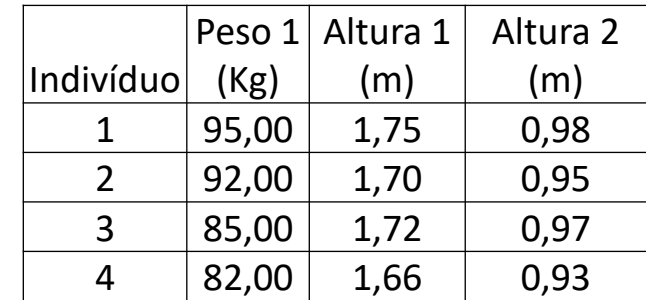

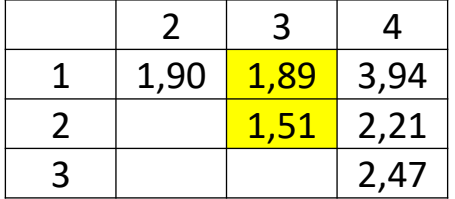

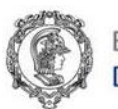

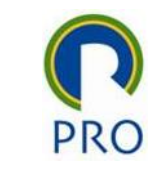

### Procedimento no R Studio

- 1. Abrir o arquivo de dados
- 2. Visão geral o método hierárquico aglomerativo Dendograma plot(hclust(dist(Fatores\_Hatco)))
- 3. Calcular as distâncias (medidas de dissimilaridade)

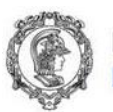

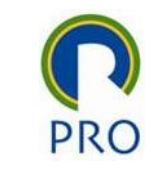

## Medidas de dissimilaridade

opções disponíveis para o parâmetro method da função dist Exemplo: plot(hclust(dist(Fatores\_Hatco, method = "manhattan")))

- euclidean
- maximum
- manhattan
- canberra
- binary
- minkowski

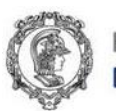

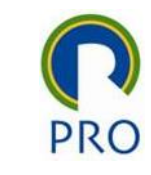

# Métodos de aglomeração

opções disponíveis para o parâmetro method da função hclust Exemplo: plot(hclust(dist(Fatores\_Hatco, method = "manhattan"),  $method = "ward.D2")$ 

- ward.D
- ward.D2
- single
- complete
- average
- mcquitty
- median
- centroid

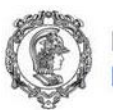

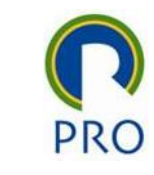

## Criando os clusters (grupos) – cutree

cutree(tree,  $k = NULL$ ,  $h = NULL$ )

- tree: dendograma
- k: número de grupos a serem formados
- h: número (ou vetor) com alturas onde a árvore deve ser cortada.
- Exemplo:

grupos <- cutree(hclust(dist(Fatores\_Hatco, method = "manhattan"), method =  $"ward.D", 4)$ 

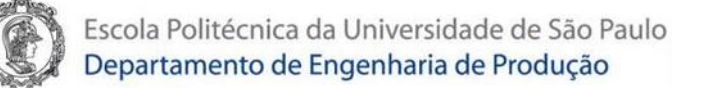

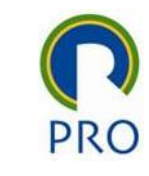

#### **Cluster Dendrogram**

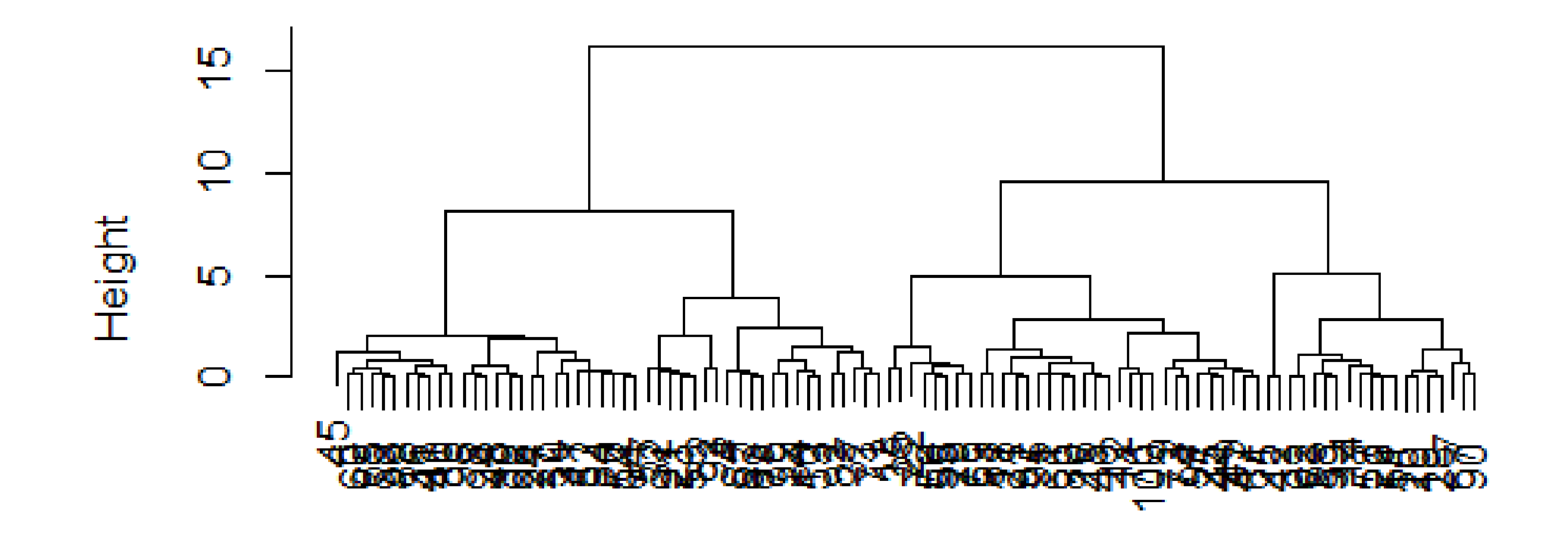

 $dist(saida, method = "manhattan")$ hclust  $(*, "ward.D2")$ 

Prof. Dr. Renato de Oliveira Moraes PRO 2514 - Pesquisa Quantitativa em Gestão de Operações

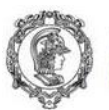

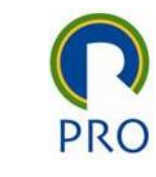

## Salvando os clusters (grupos) criados

Convertendo os valores dos clusters em data frame:

• clusters <- as.data.frame(grupos)

Salvando em um arquivo Excel:

- library(writexl)
- write\_xlsx(clusters, "Renato/2023/PRO2514 Pesquisa Quantitativa em Gestão de Operações/GruposHatco.xlsx")

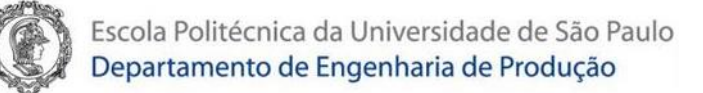

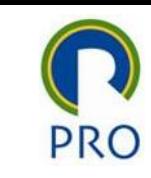

#### Arquivo gerado

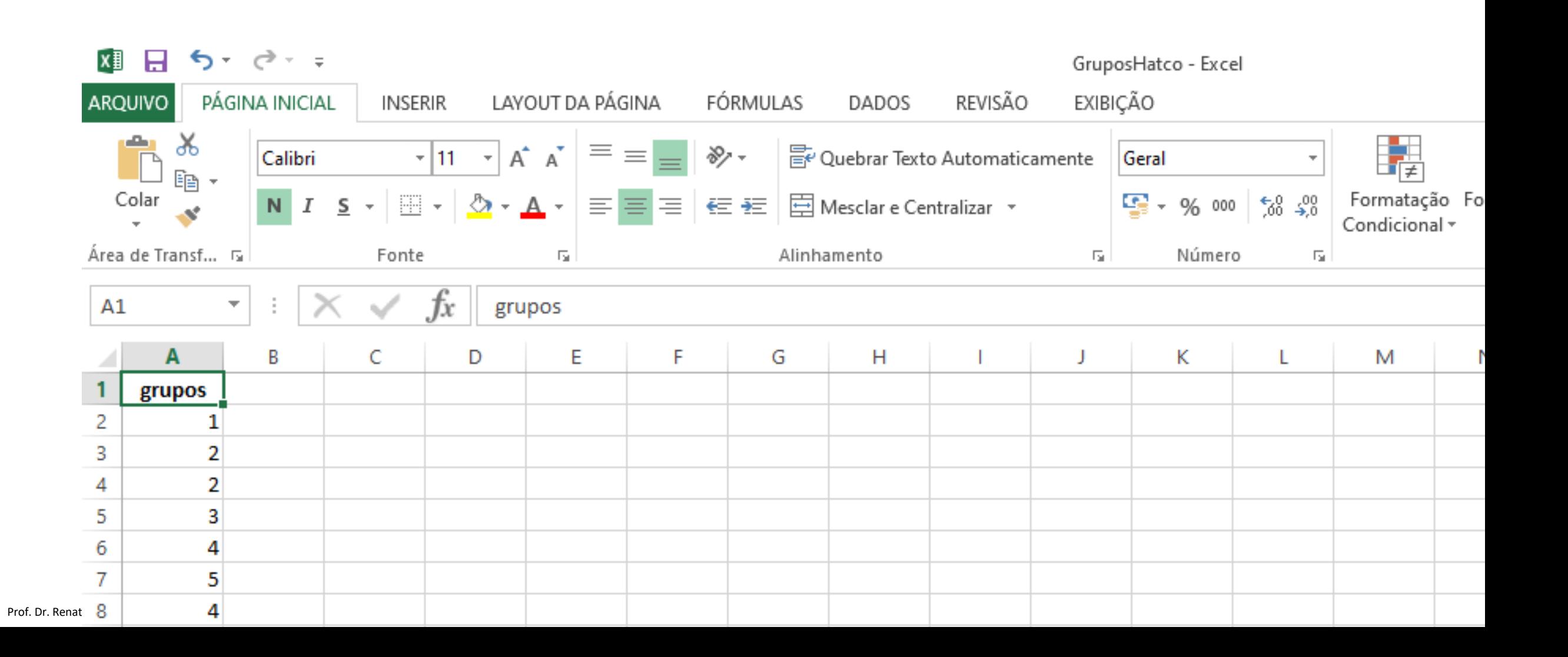

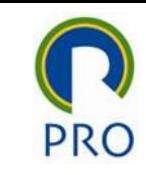

## Dando significado aos grupos formados

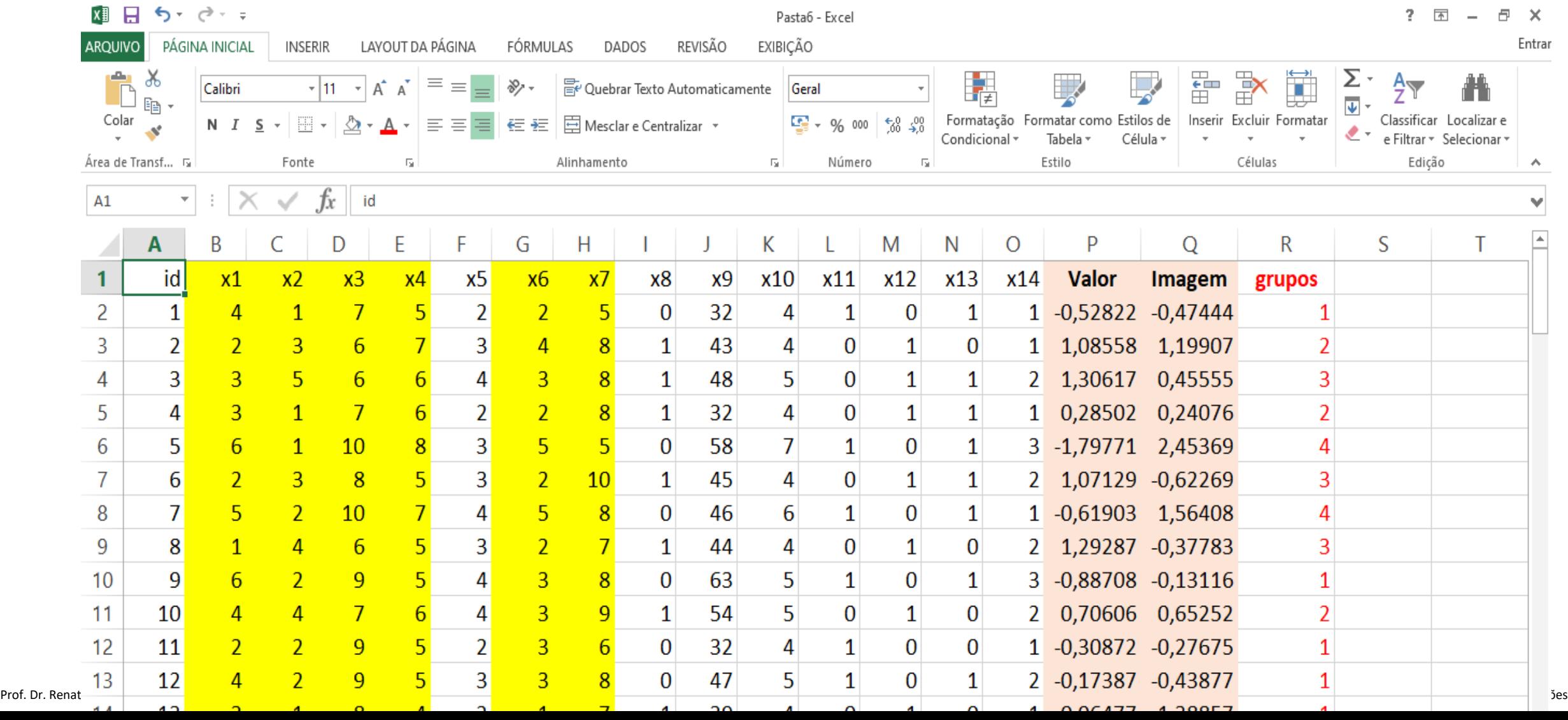

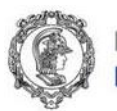

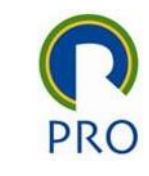

## Dando significado aos grupos formados

- Qual é comportamento das variáveis/fatores nos clusters formados?
- Espera-se que as variáveis/fatores usadas na formação dos clusters tenham médias não homogêneas nos clusters formados
- Análise de Variância

$$
\begin{cases}\nH_o: \mu_1 = \mu_2 = \cdots \mu_k \\
H_1: \mu_i \neq \mu_y\n\end{cases}
$$

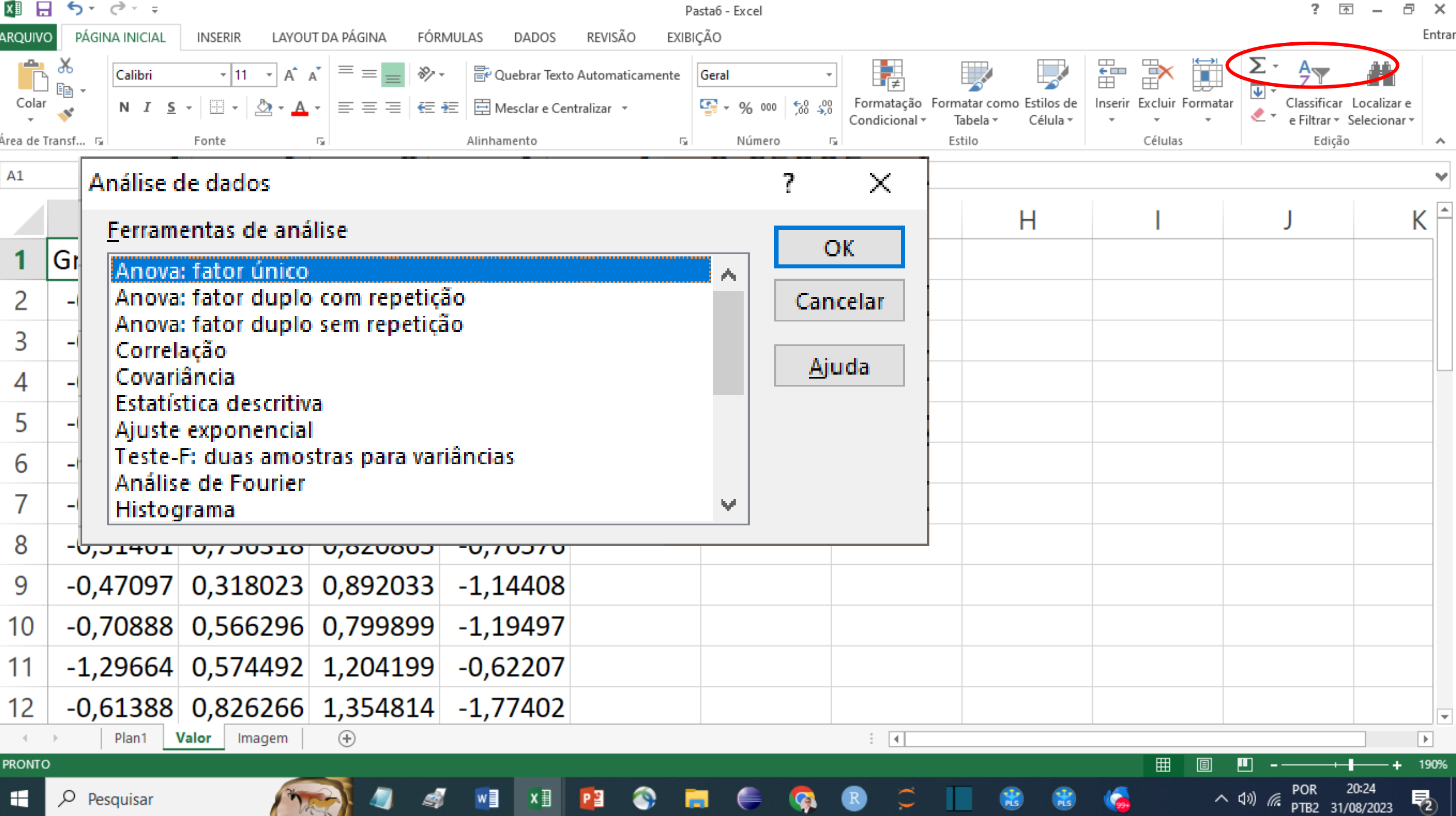

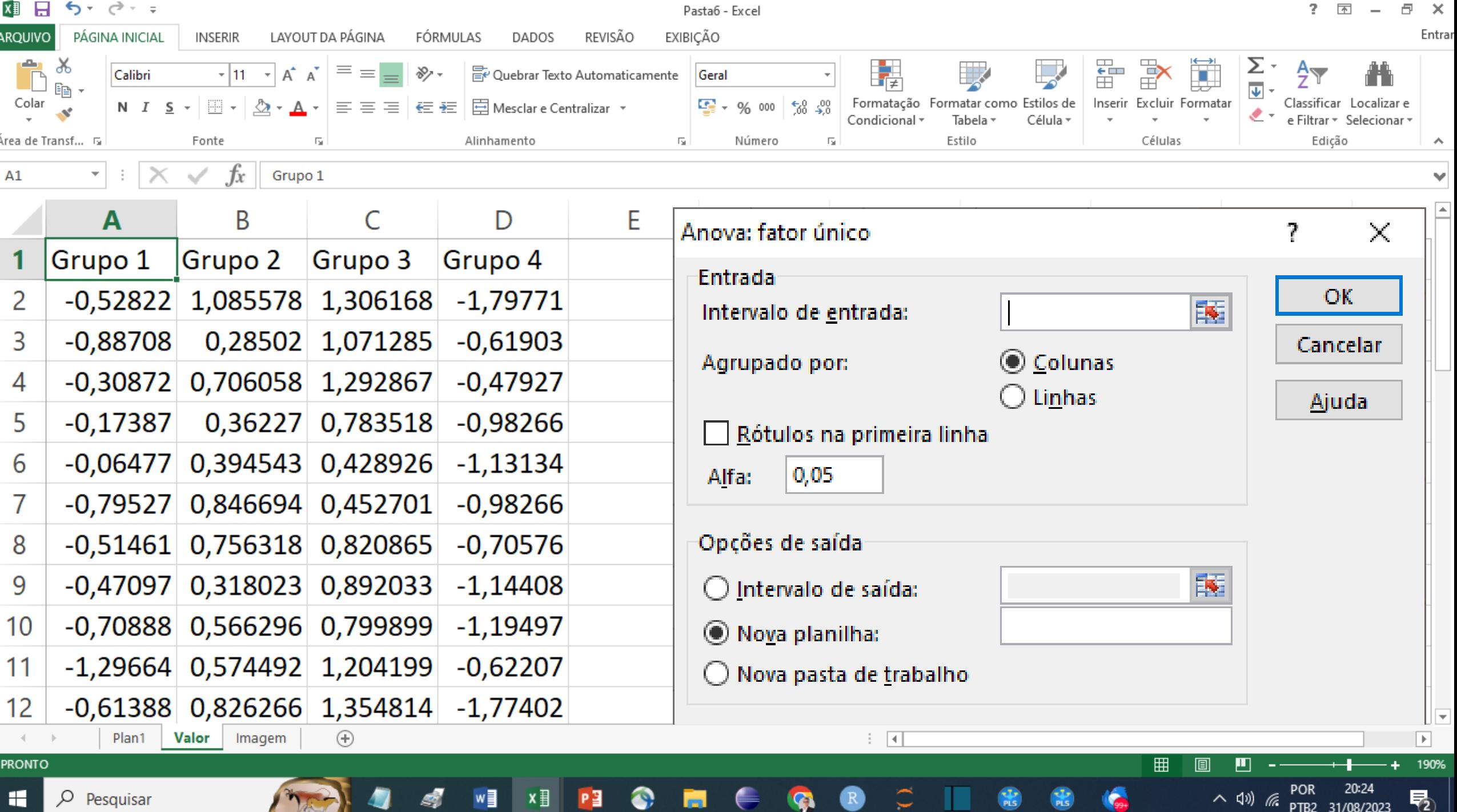

 $25 - 1$ 

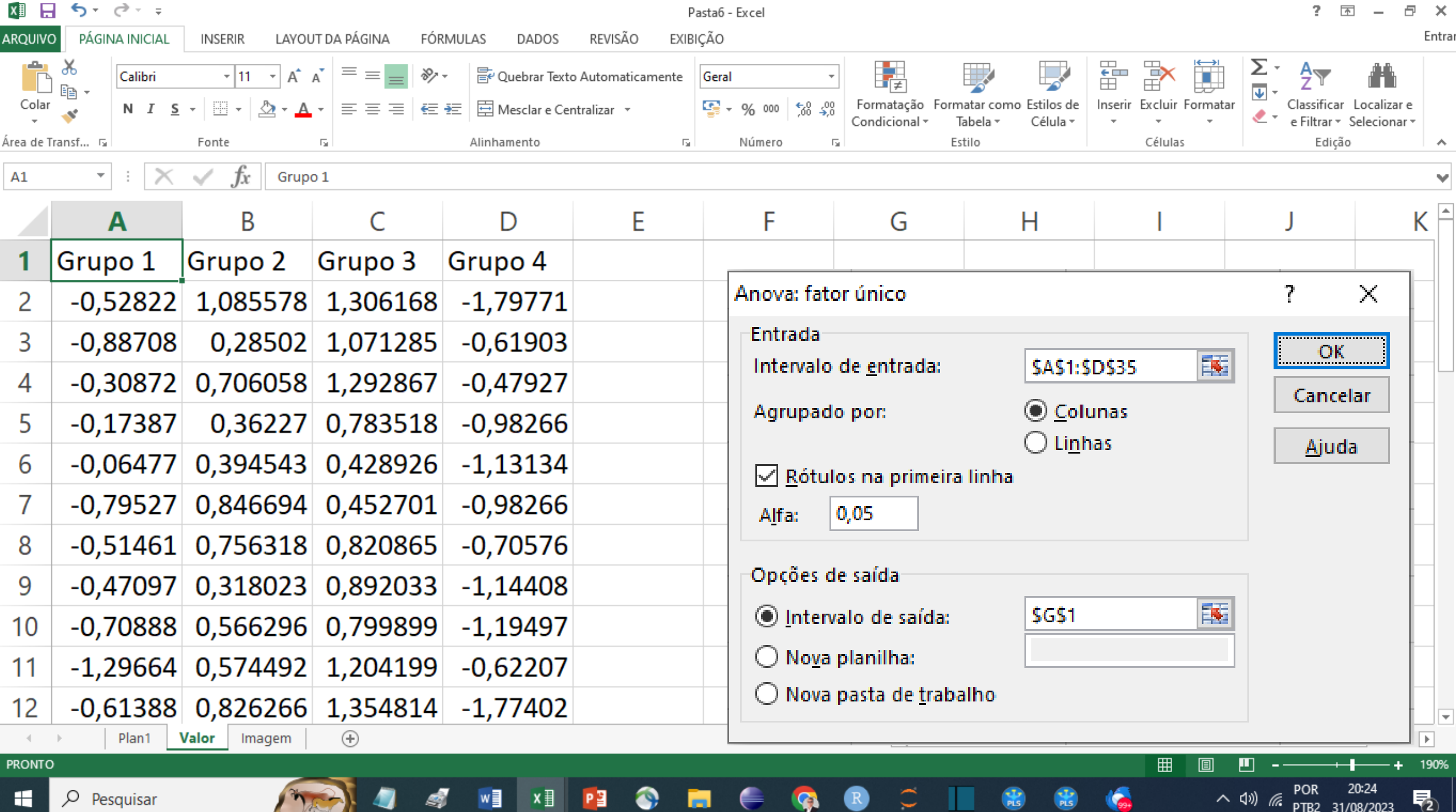

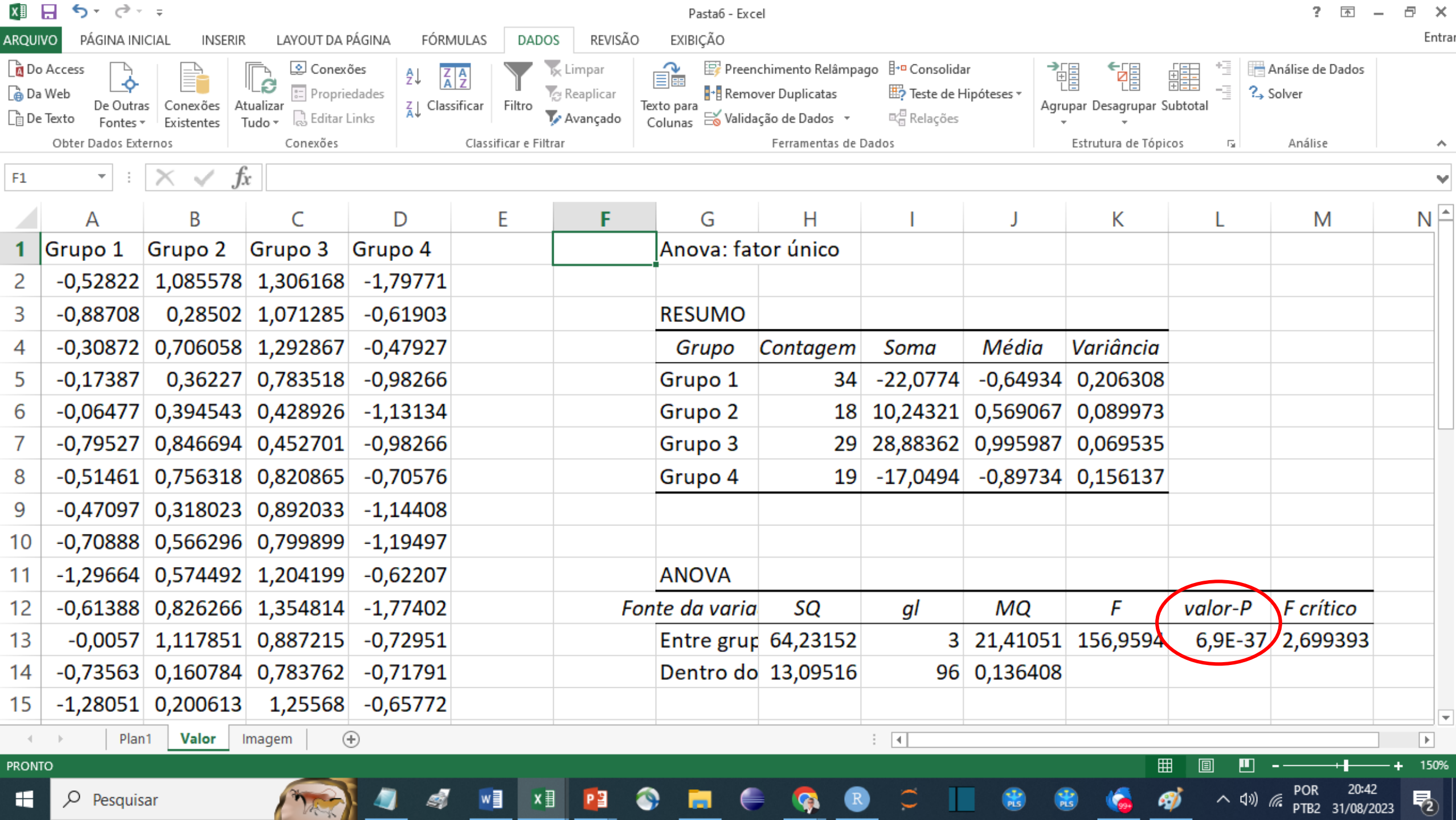

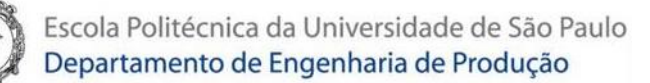

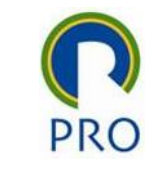

Comparação de médias dois a dois - teste t Valor:  $H_o: \mu_1 = \mu_2$  $H_1: \mu_1 \neq \mu_2$ 

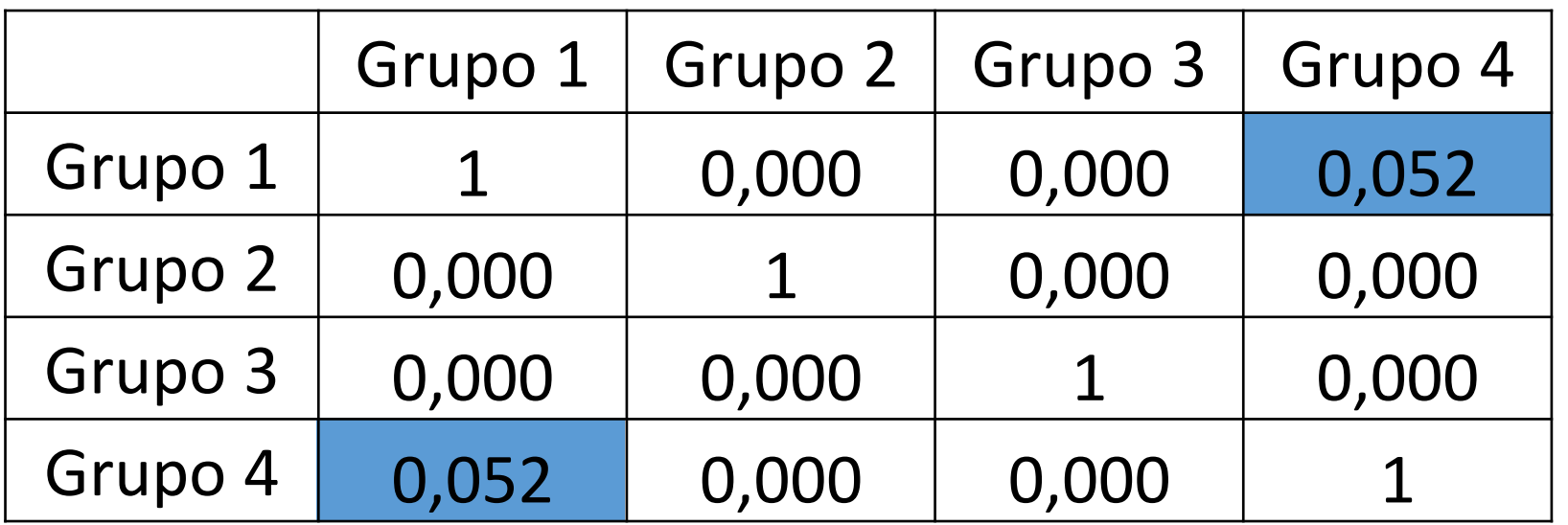

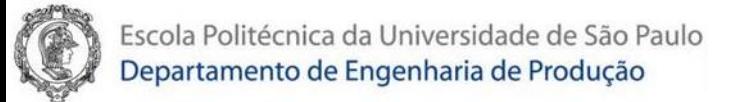

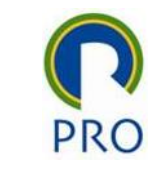

#### Fator Valor

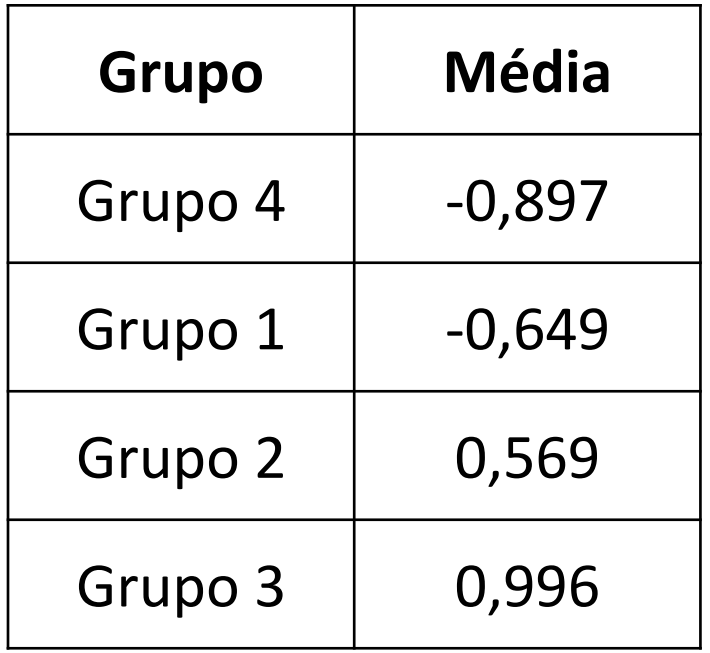

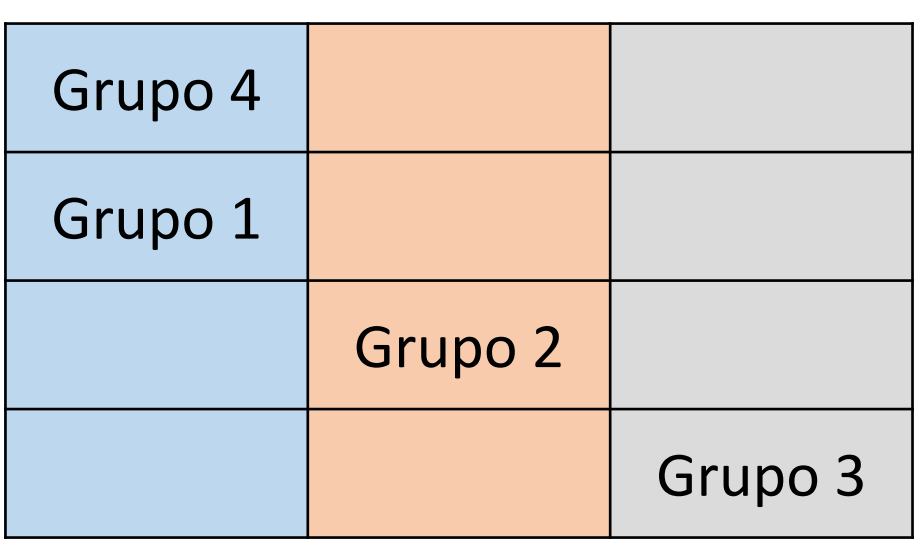

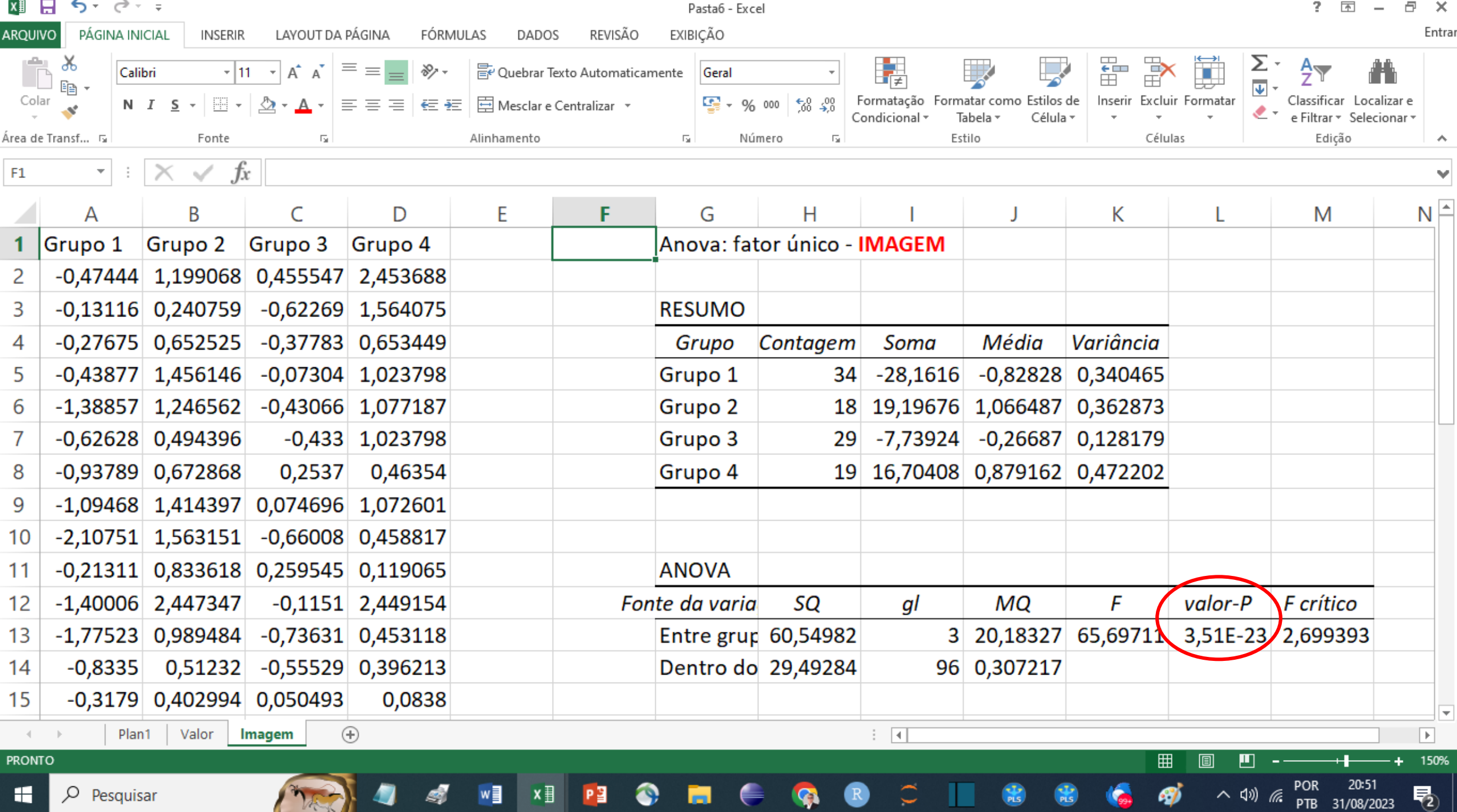

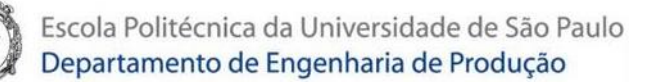

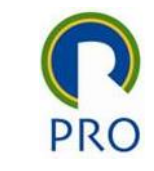

#### Comparação de médias dois a dois - teste t Imagem:  $H_o: \mu_1 = \mu_2$  $H_1: \mu_1 \neq \mu_2$

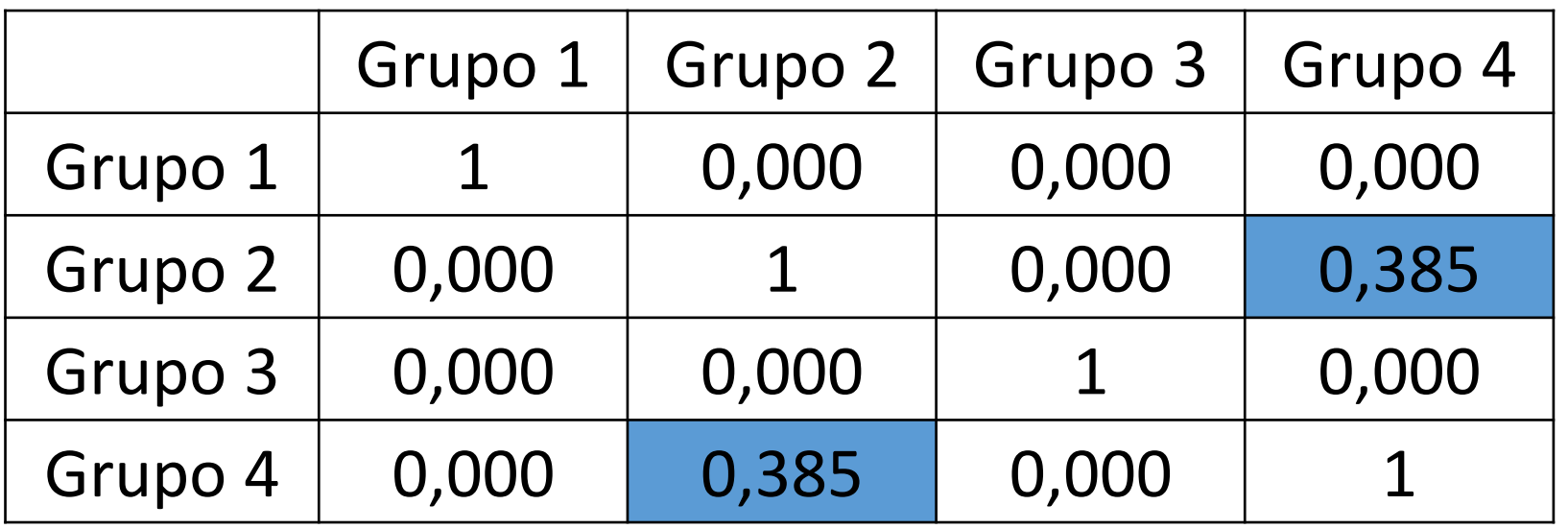

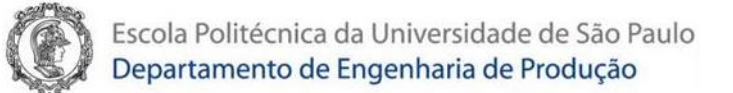

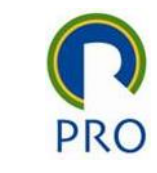

#### Fator Imagem

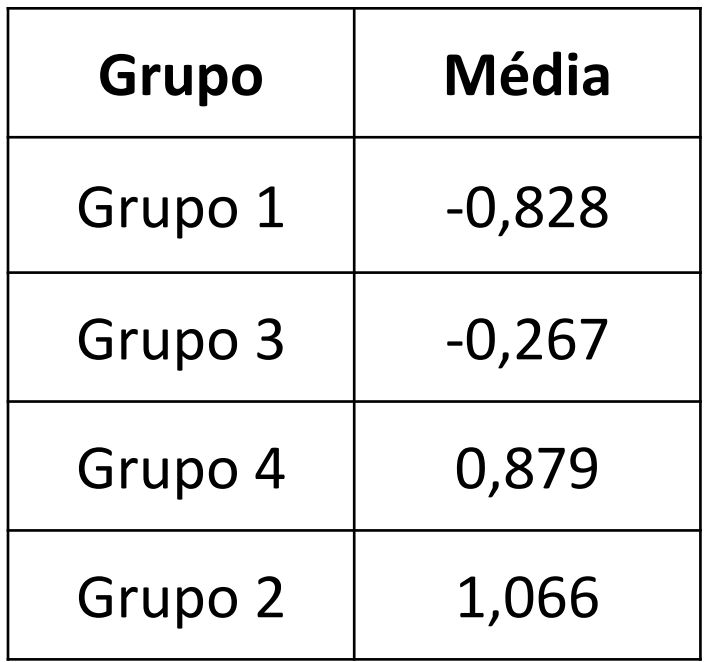

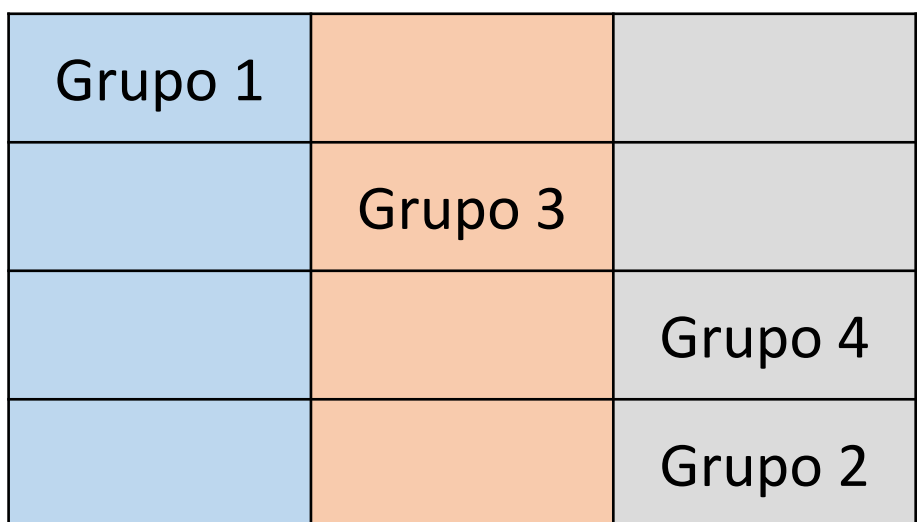

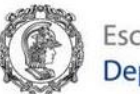

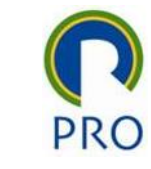

### Dando significado aos grupos

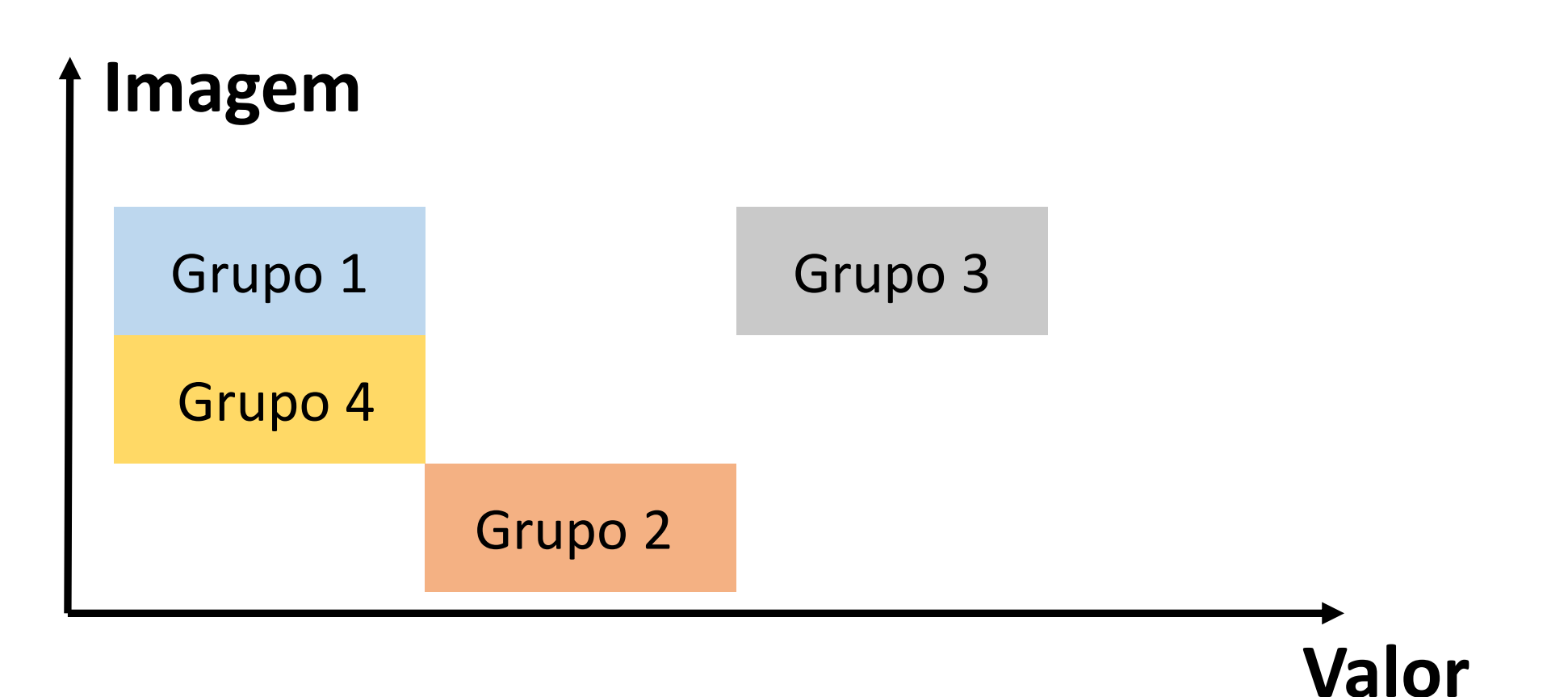

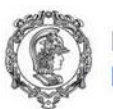

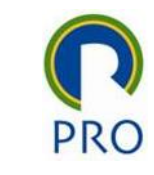

## Método k-means no RStudio:

kmeans(saida, 4)

grp\_k <- kmeans(saida, 4)

grp\_k\$cluster

lista <- grp\_k\$cluster

lista <- grp\_k\$cluster

clusters\_k <- as.data.frame(lista)

write\_xlsx(clusters\_k, "Renato/2023/PRO2514 - Pesquisa Quantitativa em Gestão de Operações/GruposHatco\_k.xlsx")

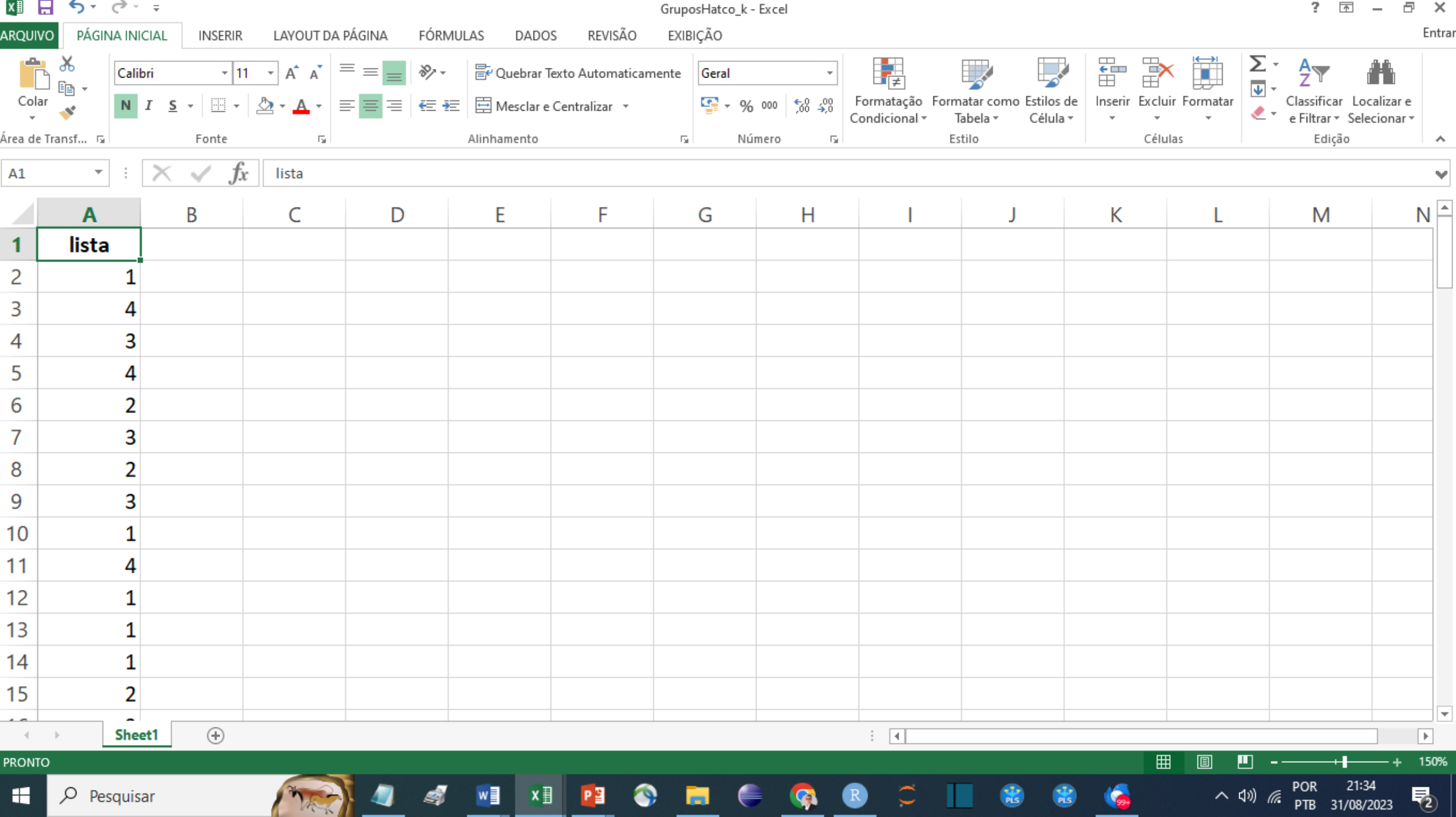

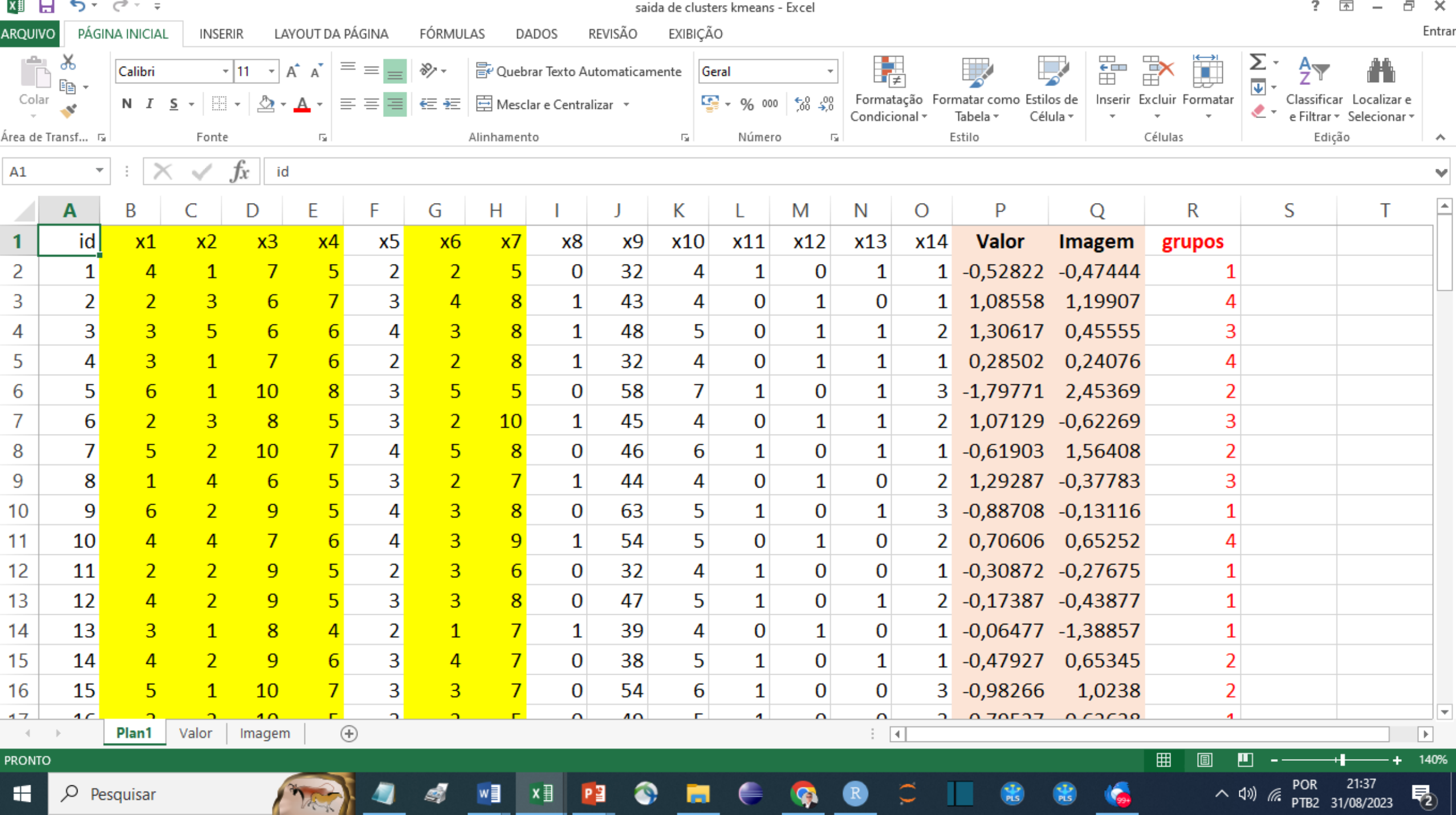

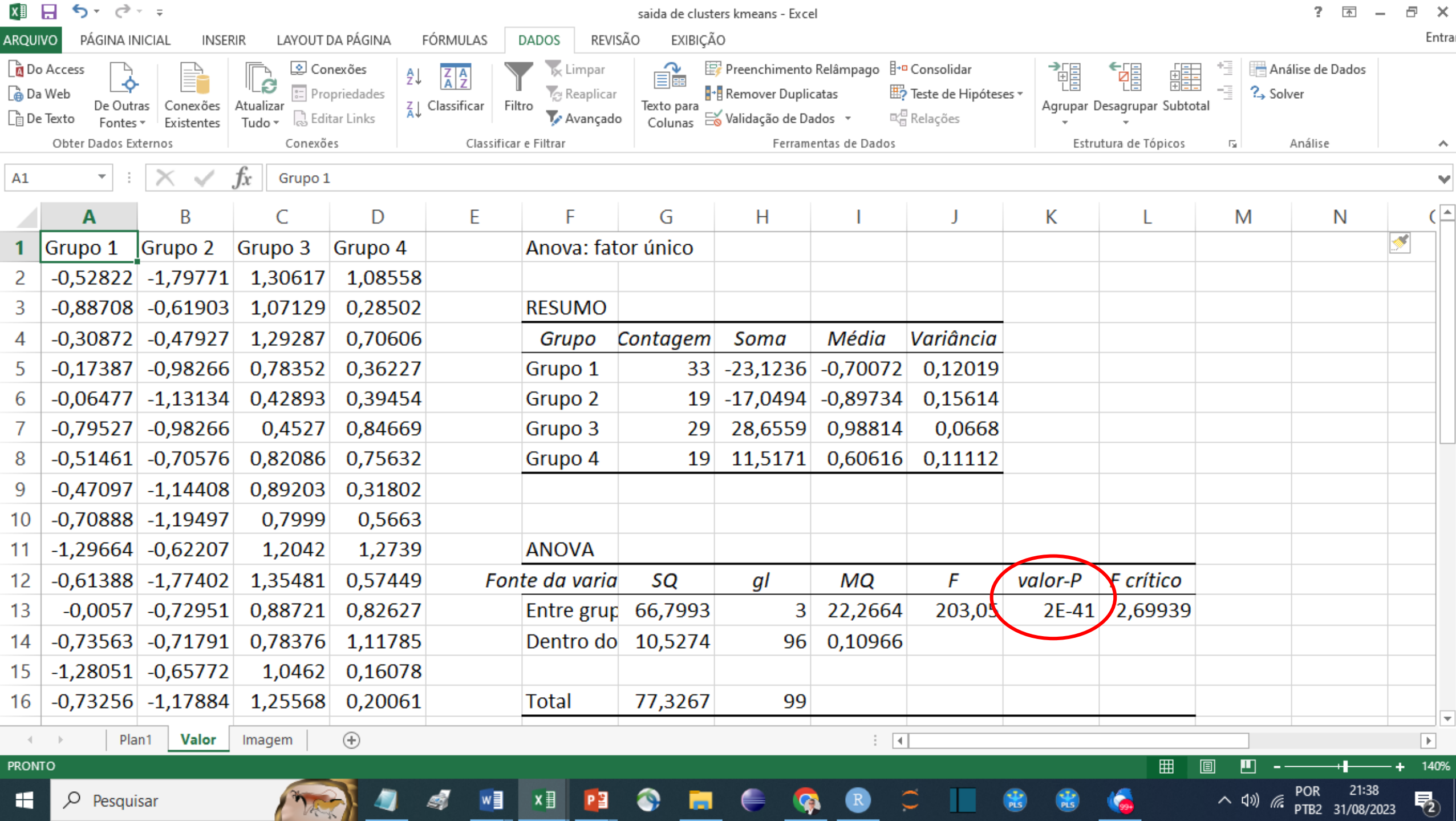

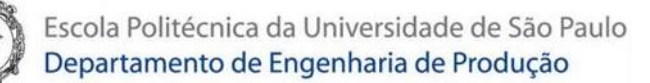

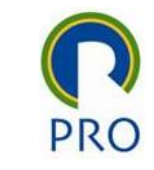

Comparação de médias dois a dois - teste t Valor:  $H_o: \mu_1 = \mu_2$  $H_1: \mu_1 \neq \mu_2$ 

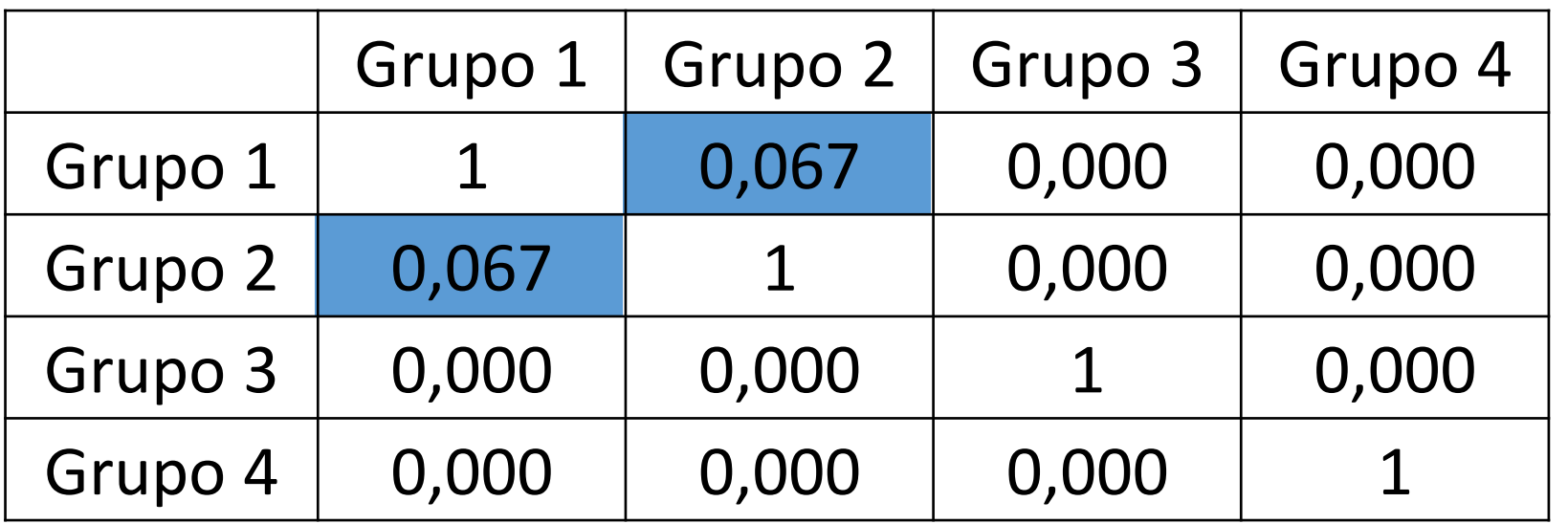

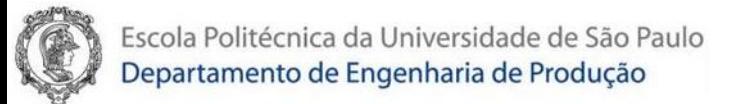

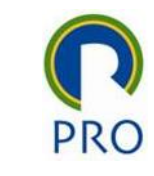

#### Fator Valor

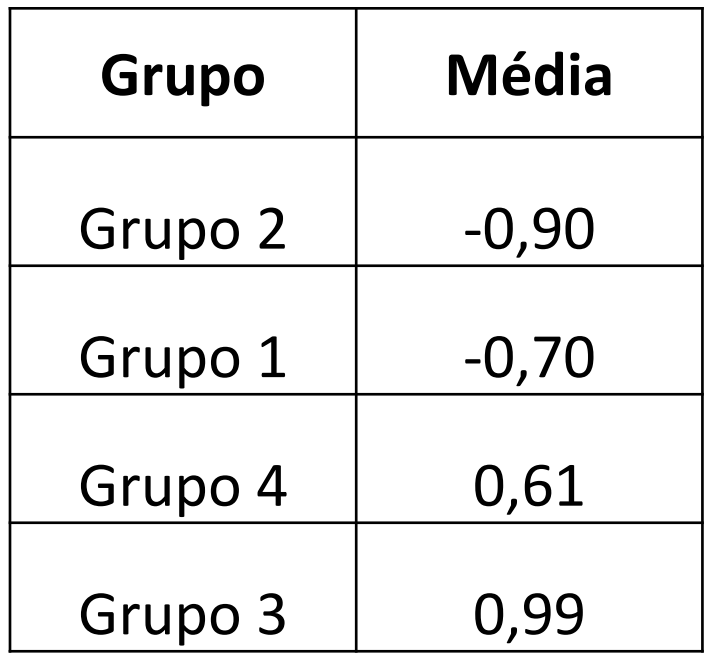

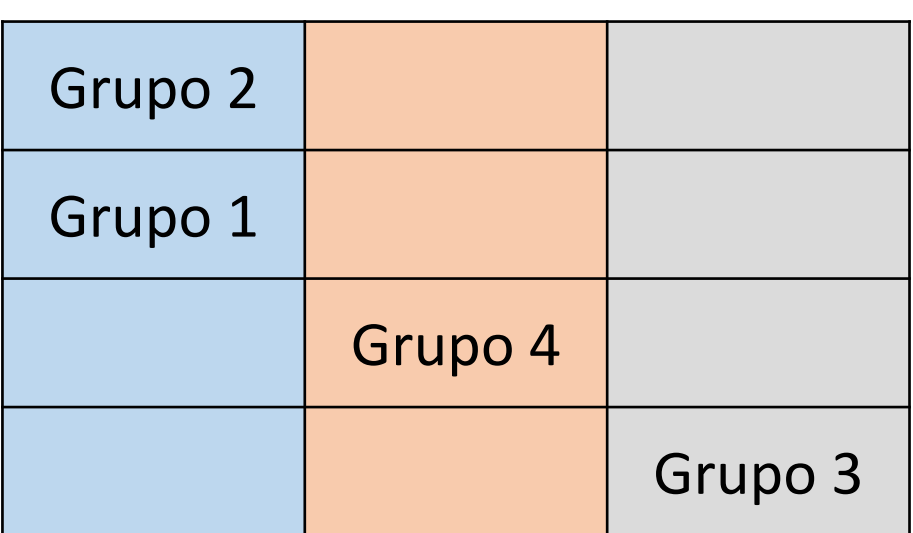

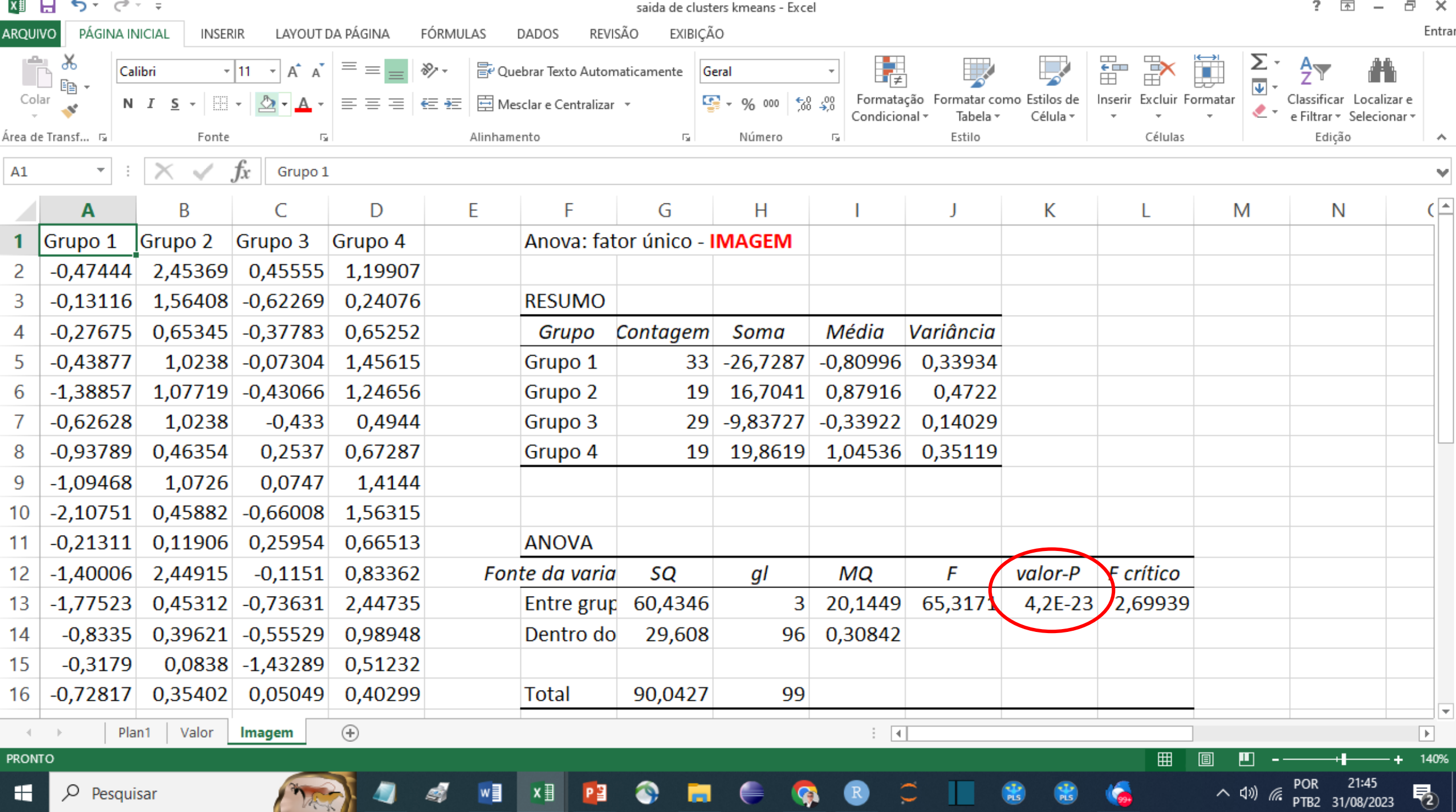

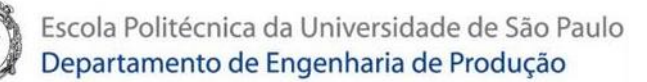

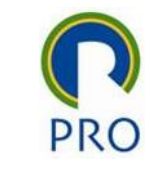

#### Comparação de médias dois a dois - teste t Imagem:  $H_o: \mu_1 = \mu_2$  $H_1: \mu_1 \neq \mu_2$

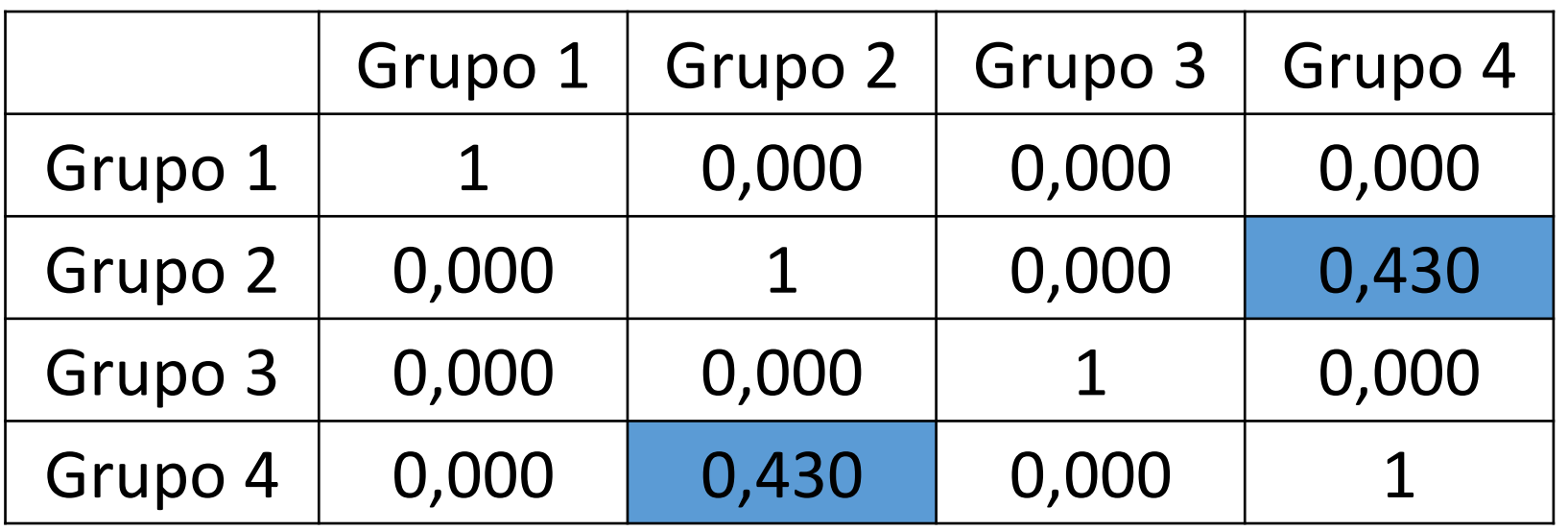

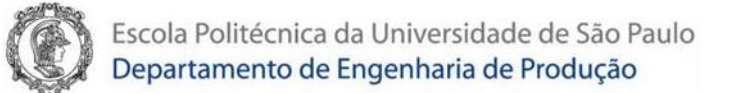

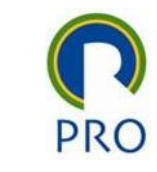

#### Fator Imagem

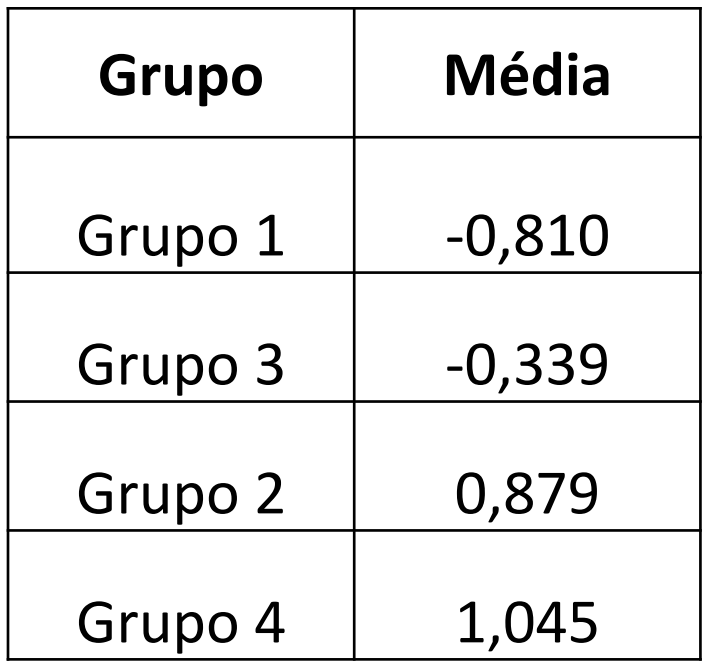

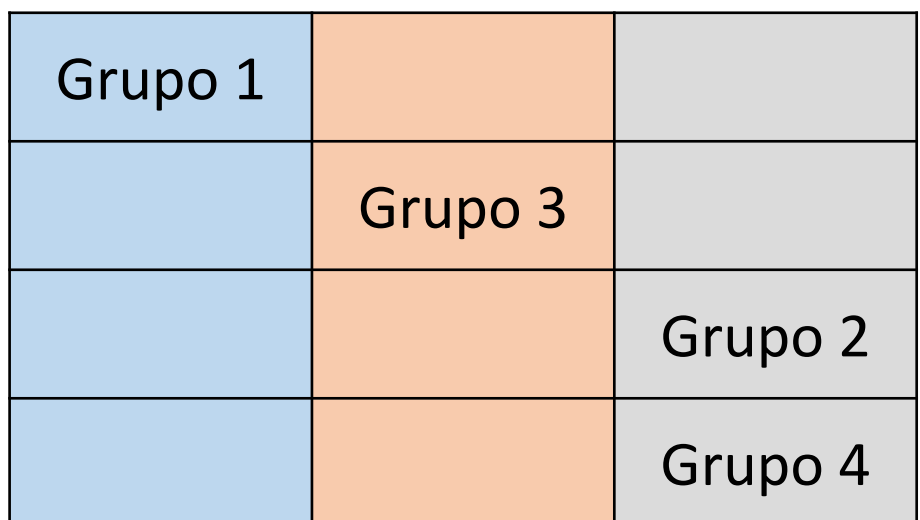

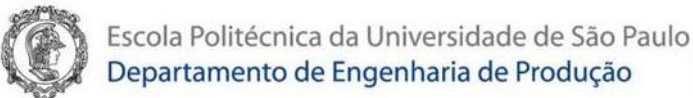

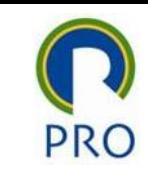

### Dando significado aos grupos

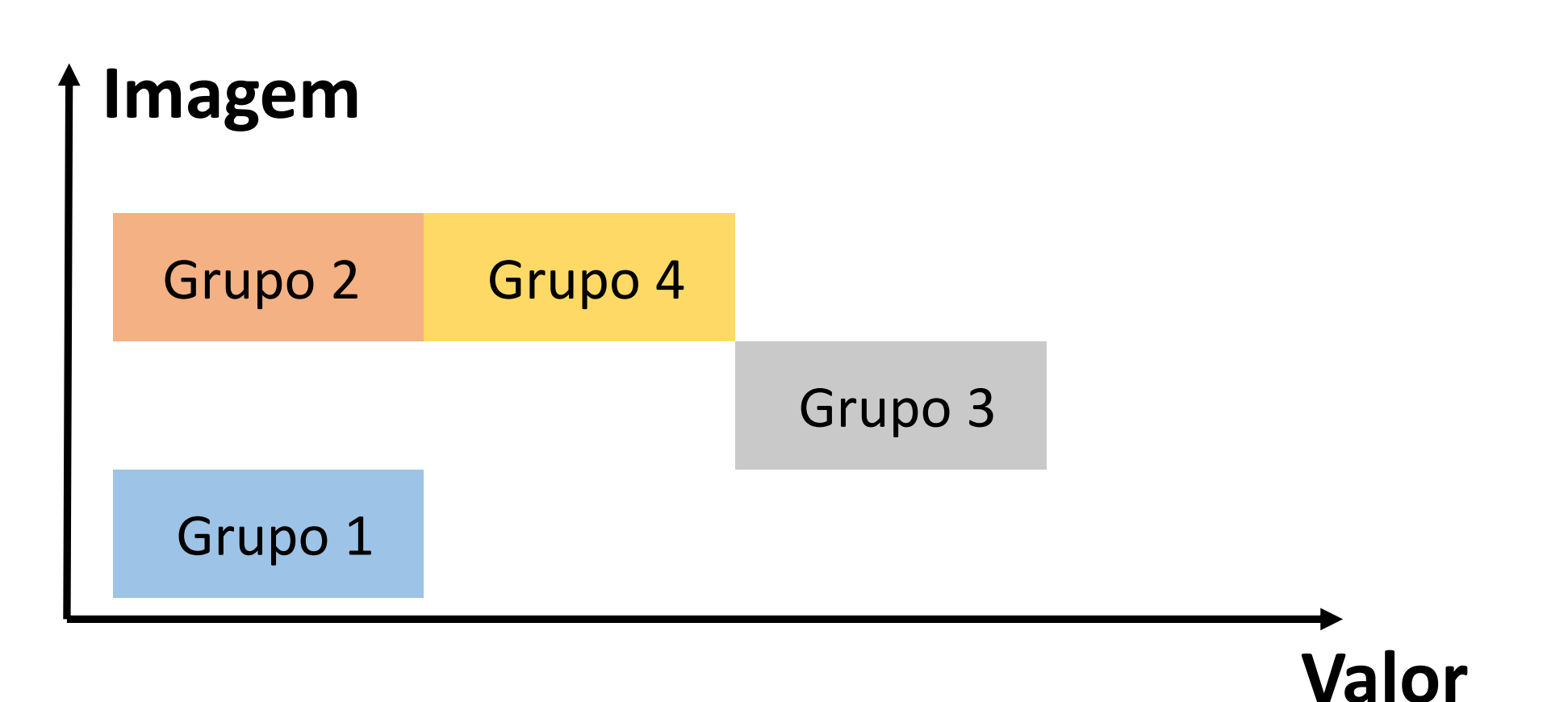